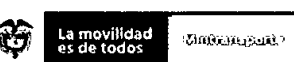

# RESOLUCIÓN NÚMERO 20213040005875 de 15-02-2021

"Por la cual se reglamentan las condiciones, criterios técnicos y la metodología para el reporte de información del Sistema de Información Enturnamiento Portuario en el módulo INSIDE del sistema de información del Registro Nacional de Despachos de Carga - RNDC"

#### LA MINISTRA DE TRANSPORTE

En ejercicio de sus facultades constitucionales y legales, y en especial las conferidas por el artículo 59 de la Ley 489 de 1998, el parágrafo 2 del artículo 44 del Decreto 101 de 2000 modificado por el artículo 5 del Decreto 2741 de 2001, los numerales 2.4 del artículo 2, numerales 6.2, 6.3, 6.5, 6.10 y 6.18 del artículo 6 del Decreto 087 de 2011, y

#### **CONSIDERANDO**

Que los artículos 333 y 334 de la Constitución Política de Colombia establecen que la actividad económica y la iniciativa privada son libres, dentro de los límites del bien común, de manera que, el Estado tendrá a su cargo la dirección general de la economía e intervendrá en la misma por mandato de la ley, en los servicios públicos y privados, para racionalizar la economía.

Que el artículo 11 de la Ley 1242 de 2008 "Por la cual se establece el Código Nacional de Navegación y Actividades Portuarias Fluviales y se dictan otras disposiciones" establece que la autoridad fluvial nacional es ejercida por el Ministerio de Transporte, quien define, orienta, vigila e inspecciona la ejecución de políticas en el ámbito nacional de toda la materia relacionada con la navegación fluvial y las actividades portuarias fluviales.

Oue los literales b) y d) del artículo 2 de la Ley 105 de 1993 "Por la cual se dictan disposiciones básicas sobre el transporte, se redistribuyen competencias y recursos entre la Nación y las Entidades Territoriales, se reglamenta la planeación en el sector transporte y se dictan otras disposiciones", señalan que el transporte es un elemento básico para la Unidad Nacional y el desarrollo de todo el territorio colombiano y para la expansión de los intercambios internacionales del país. Y corresponde al Estado la planeación, el control, la regulación y la vigilancia del transporte y de las actividades a él vinculadas.

Que el artículo 3 de la Ley 105 de 1993 establece que la operación del transporte público en Colombia es un servicio público bajo la regulación del Estado, quien ejercerá el control y la vigilancia necesarios para su adecuada prestación, en condiciones de calidad, oportunidad y seguridad.

Que el artículo 5 de la Ley 336 de 1996 "Por la cual se adopta el estatuto nacional de transporte", establece que el carácter de servicio público otorgado a la operación de las empresas de transporte implicará la prelación del interés general sobre el particular, especialmente, en cuanto a la garantía de la prestación del servicio y a la protección de los usuarios.

Que los artículos 27 y 28 de la Ley 336 de 1996 establecen frente a los servicios que se prestan en terminales, puertos secos, puertos, nodos y estaciones, lo siguiente:

"ARTÍCULO 27. Se consideran como servicios conexos al de transporte público los que se prestan en las Terminales, Puertos Secos, aeropuertos, Puertos o Nodos y Estaciones, según el modo de transporte correspondiente.

Los diseños para la construcción y operación de las instalaciones donde funcionen los servicios a que se refiere el inciso anterior, contemplarán el establecimiento de sistemas o mecanismos apropiados para el desplazamiento de los discapacitados físicos.

ARTÍCULO 28. El control y vigilancia que ejerce el Ministerio de Transporte sobre los servicios a que se refiere el artículo anterior, se entiende únicamente respecto de la operación, en general, de la actividad transportadora".

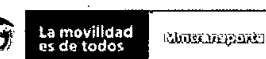

## RESOLUCIÓN NÚMERO 20213040005875 de 15-02-2021 **THE THE REAL PROPERTY OF REAL PROPERTY**

"Por la cual se reglamentan las condiciones, criterios técnicos y la metodología para el reporte de información del Sistema de Información Enturnamiento Portuario en el módulo INSIDE del sistema de información del Registro Nacional de Despachos de Carga - RNDC"

Que el parágrafo 2 del artículo 44 del Decreto 101 de 2000 modificado por el artículo 5 decreto 2741 de 2001 establece que las funciones en materia de concesiones y demás actividades portuarias, salvo aquellas de inspección, control y vigilancia, le corresponden al Ministerio de Transporte.

Que el artículo 2.2.1.7.1 del Decreto 1079 de 2015 "por medio del cual se expide el Decreto Único Reglamentario del Sector Transporte" establece la competencia del Ministerio de Transporte para regular el Servicio Público de Transporte Terrestre Automotor de Carga.

Que mediante la Política Nacional Logística contenida en el CONPES 3547 de 2008, establece que el Gobierno nacional tiene la función de crear un entorno regulatorio para optimizar el funcionamiento de las relaciones entre los diversos actores de la logistica y el transporte, así como facilitar y proveer de infraestructura de transporte y tecnologías de la información, con calidad y capacidad para soportar las expectativas del crecimiento de flujos de intercambio de bienes, tal y como se lograría mediante el eficiente enturnamiento portuario.

Que el CONPES 3982 de 2020 "POLÍTICA NACIONAL LOGÍSTICA" en la línea de acción No. 6 "Promover el acceso a la información y el uso de TIC en logística" establece que para 2021, con el objetivo mejorar la calidad y oportunidad de la información de la carga movilizada por el modo de transporte carretero, el Ministerio de Transporte habrá implementado mejoras en el RNDC, que incluyan el desarrollo de servicios electrónicos de validación de calidad de la información a través de la interoperabilidad fuentes de información como peajes, básculas, puertos marítimos, la Planilla Integrada de Liquidación de Aportes (PILA) del Ministerio del Trabajo, entre otras.

Que de acuerdo con la Ley 1682 de 2013 "Por la cual se adoptan medidas y disposiciones para los proyectos de infraestructura de transporte y se conceden facultades extraordinarias", se debe propender por una infraestructura de transporte como sistema, de manera inteligente, eficiente, multimodal, ambientalmente sostenible, con acciones de mitigación.

Que el artículo 4 de la Ley 1682 de 2013 establece sobre la integración de la infraestructura de transporte lo siguiente:

"ARTÍCULO 40. INTEGRACIÓN DE LA INFRAESTRUCTURA DE TRANSPORTE. La infraestructura de transporte está integrada, entre otros por:

 $($ ...)

5. Los puertos marítimos y fluviales y sus vías y canales de acceso. La infraestructura portuaria, marítima y fluvial comprende las radas, fondeaderos, canales de acceso, zonas de maniobra, zonas de protección ambiental y/o explotación comercial, los muelles, espigones diques direccionales, diques de contracción y otras obras que permitan el mantenimiento de un canal de navegación, estructuras de protección de orillas y las tierras en las que se encuentran construidas dichas obras.  $($ ...)

PARÁGRAFO 10. La integración a la que se refiere el presente artículo no modifica las competencias, usos, propiedad o destinación adicionales que el legislador haya previsto respecto de los bienes antes descritos.

PARÁGRAFO 20. Las zonas de exclusión o fajas de retiro obligatorio deberán ser previamente adquiridas por el responsable del proyecto de infraestructura de transporte, cuando se requiera su utilización"

Que el Ministerio de Transporte mediante la Resolución 377 de 2013, adoptó e implementó el Registro Nacional de Despachos de Carga - RNDC, para el registro de las operaciones de despachos de los vehículos de transporte terrestre de carga, el acceso al registro, el procedimiento para su elaboración y los mecanismos de control.

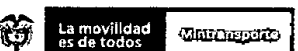

### RESOLUCIÓN NÚMERO 20213040005875 de 15-02-2021 <u>THE REPORT ON THE THIT ON THE REPORT OF THE THIT OF THE REPORT OF THE THIT OF THE THE THIT OF THE THE THE THE</u>

"Por la cual se reglamentan las condiciones, criterios técnicos y la metodología para el reporte de información del Sistema de Información Enturnamiento Portuario en el módulo INSIDE del sistema de información del Registro Nacional de Despachos de Carga - RNDC"

Que el artículo 2.4.5.3. del Decreto 1079 de 2015 establece que el Ministerio de Transporte será la instancia encargada de articular los actores públicos y privados en la gestión de las acciones relacionadas con el flujo de carga que sean requeridas en un corredor logístico de importancia estratégica y el monitoreo y seguimiento de las mismas, entendidos los puertos como elementos integrantes de los corredores logísticos.

Que el artículo 2.2.1.7.6.5 del Decreto 1079 de 2015 señala la obligación por parte del generador de carga, la empresa de transporte, los propietarios, poseedores o tenedores de un vehículo de remitir al Ministerio de Transporte, cuando este lo requiera, la información referente a las relaciones económicas derivadas de la prestación del servicio público de transporte terrestre automotor de carga, en los términos y condiciones que este establezca.

Que los artículos 2 y 4 de la Resolución 850 de 2017 del Ministerio de Transporte "Por medio de la cual se establece el contenido del Reglamento de condiciones técnicas de operación de los puertos marítimos y se dictan otras disposiciones" establece que los titulares de concesión portuaria, homologaciones, autorizaciones temporales, licencias portuarias, prestadores de servicios portuarios, operadores portuarios, o cualquier otro tipo de permiso portuario establecido en la Ley 1ª de 1991, Ley 1242 de 2008 y sus decretos reglamentarios, deben contar con un reglamento que contenga las condiciones técnicas de operación del puerto, el cual deberá ser aplicado por los operadores portuarios en las operaciones que ejecuten y elaborarse de acuerdo con los parámetros mínimos establecidos en la mencionada Resolución y las demás disposiciones legales aplicables.

Que los numerales 2 y 12 del artículo 7 de la Resolución 850 de 2017 del Ministerio de Transporte, señalan las siguientes obligaciones a cargo de los autorizados en materia de suministro de información y agendamiento de citas:

"Artículo 7º Obligaciones de los autorizados y quienes realicen actividades portuarias. Además de las obligaciones que conforme a las disposiciones legales y técnicas regulan las actividades portuarias, los autorizados que realicen operaciones en las terminales portuarias deberán:

 $($ ...)

2. Aportar a las autoridades competentes la información que les sea requerida en el cumplimiento de sus funciones y competencias.  $\left( \ldots \right)$ 

12. Desarrollar zonas de servicios previo al ingreso a la terminal portuaria en aras de mejorar las condiciones de productividad, competitividad y de trabajo. Los autorizados deberán velar por facilitar el libre acceso a las plataformas de agendamiento de citas y de enturnamiento, que garanticen la libre competencia y estándares de calidad en zonas de descanso, cargue y descargue y patios. El concesionario deberá garantizar el acceso directo a la información de enturnamiento y citas agendadas, haciendo uso de las tecnologías de la información y de las comunicaciones, en los espacios antes indicados, con el objetivo de minimizar los tiempos de permanencia de las cargas en los recintos portuarios (...)"

Que en materia de acceso y uso de tecnologías y equipos necesarios que minimicen los tiempos de permanencia de las cargas en los recintos portuarios el artículo 14 de la Resolución 850 de 2017 establece:

"Artículo 14. Nuevas Tecnologías. Los autorizados, de acuerdo a las características de operación de cada puerto, están obligados a acceder o permitir la aplicación y uso de tecnologías y equipos necesarios que minimicen los tiempos de permanencia de las cargas en los recintos portuarios y permitan efectuar una eficaz, eficiente y segura operación

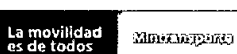

## RESOLUCIÓN NÚMERO 20213040005875 de 15-02-2021 <u> I dha ne ann an t-ìreachadh ann an Dùbhaidh an Dùbhaidh an Dùbhaidh an Dùbhaidh an Dùbhaidh an Dùbhaidh an Dù</u>

"Por la cual se reglamentan las condiciones, criterios técnicos y la metodología para el reporte de información del Sistema de Información Enturnamiento Portuario en el módulo INSIDE del sistema de información del Registro Nacional de Despachos de Carga - RNDC"

respecto a los compromisos supranacionales de prevención contra el terrorismo, narcotráfico y sustancias o productos peligrosos y de tráfico restringido, entre otros (...)'

Que los artículos 15, 18 y 21 del Decreto 2409 de 2018 "Por el cual se modifica y renueva la estructura de la Superintendencia de Transporte y se dictan otras disposiciones" establece funciones de Promoción y Prevención en Puertos, Concesiones e Infraestructura y Tránsito y Transporte Terrestre a cargo de la superintendencia de Transporte.

Que dentro de las Bases del Plan Nacional de Desarrollo 2018-2022 "Pacto por Colombia. Pacto por la Equidad", se determinó como objetivo de los Sistemas Inteligentes el análisis y gobernanza de la información para la gestión del transporte y del tránsito, "Fortalecer los sistemas inteligentes de transporte (SIT), análisis y sobernanza de la información, teniendo en cuenta plataformas actuales e<br>interoperabilidad, los métodos alternativos de obtención y generación de información y la infraestructura tecnológica necesaria para la competitividad en articulación con el "Pacto por la ciencia, la tecnología y la innovación: un sistema para construir el conocimiento de la Colombia del Futuro"; "línea de desarrollo de sistemas nacionales v regionales de innovación integrados y eficaces".

Que para lograr niveles de competitividad y posicionamiento mundial deseables, es necesaria la coordinación de todos los actores del Sistema Logístico Nacional, lo cual comprende: las empresas de transporte de carga, los generadores de carga, los conductores, las vías, los ferrocarriles, los aeropuertos, los peajes, las terminales portuarias, entre otros actores, que intervengan en el proceso logístico.

Que se debe propender por la promoción de los servicios logísticos, la generación de información logística y la articulación de cada uno de los agentes de las redes logísticas de comercio exterior e interior.

Que conforme lo anterior, el Viceministerio de Transporte solicita la expedición del presente acto administrativo, mediante el memorando No. 20201130078033 de 2020, con el fin de reglamentar los criterios técnicos y la metodología para el reporte de información del enturnamiento portuario de manera estandarizada, clara y con integración al Registro Nacional de Despachos de Carga - RNDC, con el objetivo de promover la eficiencia y la competitividad de la cadena de transporte de carga en el marco del Sistema Logístico Nacional.

Que en cumplimiento de lo dispuesto en el artículo 3 y el numeral 8 del artículo 8 de La Ley 1437 de 2011, el artículo 2.1.2.1.23. del Decreto 1081 de 2015, adicionado por el artículo 5 del Decreto 270 de 2017 y la Resolución 994 de 2017 del Ministerio de Transporte, la presente resolución fue publicada en el sitio web del Ministerio de Transporte durante el período comprendido entre el 20 de noviembre de 2020 y el 05 de diciembre de 2020 y entre el 11 al 14 de febrero de 2021, con el fin de recibir opiniones, sugerencias o propuestas alternativas por parte de los ciudadanos y grupos de interés.

Que el Departamento Administrativo de la Función Pública mediante oficio No. 20203031677382 del 16 de diciembre de 2020 informó lo siguiente: "(...) el acto administrativo no requiere concepto previo por parte de Función Pública. Lo anterior, teniendo en cuenta que a través del proyecto de acto administrativo se está reglamentando los criterios técnicos y la metodología para el reporte de información del enturnamiento portuario de manera estandarizada, clara y con integración al Registro Nacional de Despachos de Carga - RNDC, con el objetivo de promover la eficiencia y la competitividad de la cadena de transporte de carga en el marco del Sistema Logístico Nacional; en este sentido, no se está ante la adopción de un nuevo trámite o la modificación estructural de uno existente, razón por la cual, el ministerio puede continuar con el trámite para su expedición"

Que la Viceministerio de Transporte mediante memorandos 20201130095123 del 23 de diciembre de 2020 y 202111130019813 del 15 de febrero de 2021, certificó que durante

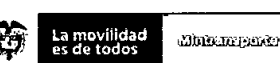

# RESOLUCIÓN NÚMERO 20213040005875 de 15-02-2021 <u> Analia na Banta ao amin'ny faritr'i Normandie</u>

"Por la cual se reglamentan las condiciones, criterios técnicos y la metodología para el reporte de información del Sistema de Información Enturnamiento Portuario en el módulo INSIDE del sistema de información del Registro Nacional de Despachos de Carga - RNDC"

el tiempo de publicación se presentaron por parte de ciudadanos o interesados observaciones y comentarios del proyecto, las cuales fueron atendidas en su totalidad.

Que el Viceministerio de Transporte conservará los documentos asociados a la publicación del presente acto administrativo. Todo ello en concordancia con las políticas de gestión documental y de archivo de la entidad.

En mérito de lo expuesto,

#### **RESUELVE**

Artículo 1. Objeto. La presente resolución tiene por objeto reglamentar las condiciones, criterios técnicos y la metodología para el reporte de información del Sistema de Información de Enturnamiento Portuario para la atención de vehículos automotores de carga terrestre al ingreso y salida de las instalaciones de los puertos o de las terminales portuarias para el cargue y descargue de mercancías o contenedores, en el módulo INSIDE del sistema de información del Registro Nacional de Despachos de Carga -RNDC-.

Artículo 2. Ámbito de Aplicación. La presente resolución aplica para todos los titulares de concesión portuaria, homologaciones, autorizaciones temporales, licencias portuarias, prestadores de servicios portuarios, operadores portuarios o cualquier otro tipo de permiso portuario establecidos en la Ley 1ª de 1991, en la Ley 1242 de 2008 y en sus decretos reglamentarios que tengan a su cargo el Sistema de Información para el Enturnamiento Portuario para el ingreso al puerto.

Parágrafo: Para efectos de la presente resolución los sujetos comprendidos en el ámbito de aplicación se denominarán como "autorizados", de conformidad con lo dispuesto en el artículo 3 de la Resolución 850 de 2017 o aquella que la adicione, modifique o sustituya.

Artículo 3. Definiciones. Para efectos de la presente resolución se tendrán en cuenta las siguientes definiciones:

#### a. Generales.

- 1. Autorizados: Todos los titulares de concesión portuaria, homologaciones, autorizaciones temporales, licencias portuarias, prestadores de servicios portuarios, operadores portuarios o cualquier otro tipo de permiso portuario establecidos en la Ley 1ª de 1991, en la Ley 1242 de 2008 y en sus decretos reglamentarios que tengan a su cargo el Sistema de Información para el Enturnamiento Portuario para el ingreso al puerto.
- 2. Prepuerto: Zonas de servicios previos al ingreso a las instalaciones del autorizado, apropiadas para el parqueo y la estadía de los vehículos de transporte de carga por vía terrestre y su tripulación, previo al ingreso a las instalaciones del puerto o de la terminal portuaria para el respectivo cargue y descargue, dispuestos directamente por el autorizado o por un tercero que actúa en virtud de una relación con el autorizado, en cumplimiento de los numerales 11 y 12 del artículo 7 de la Resolución 850 de 2017 o aquella norma que lo modifique, adicione o sustituya.
- 3. Sistema de Agendamiento de Cita: Herramienta específica del proceso de enturnamiento portuario, por la cual el operador del autorizado de manera remota y con antelación, sin que el vehículo se encuentre en las inmediaciones de las instalaciones del puerto o de la terminal portuaria asigna una cita o ventana de tiempo, para que los vehículos de transporte de carga por carretera sean atendidos para el cargue o descargue de mercancías o contenedores. La asignación de citas debe cumplirse en las condiciones definidas en el Reglamento de Condiciones Técnicas de Operación de cada autorizado, en concordancia con lo dispuesto en la Resolución 850 de 2017 del Ministerio de Transporte, o aquella que la modifique, adicione o sustituya.

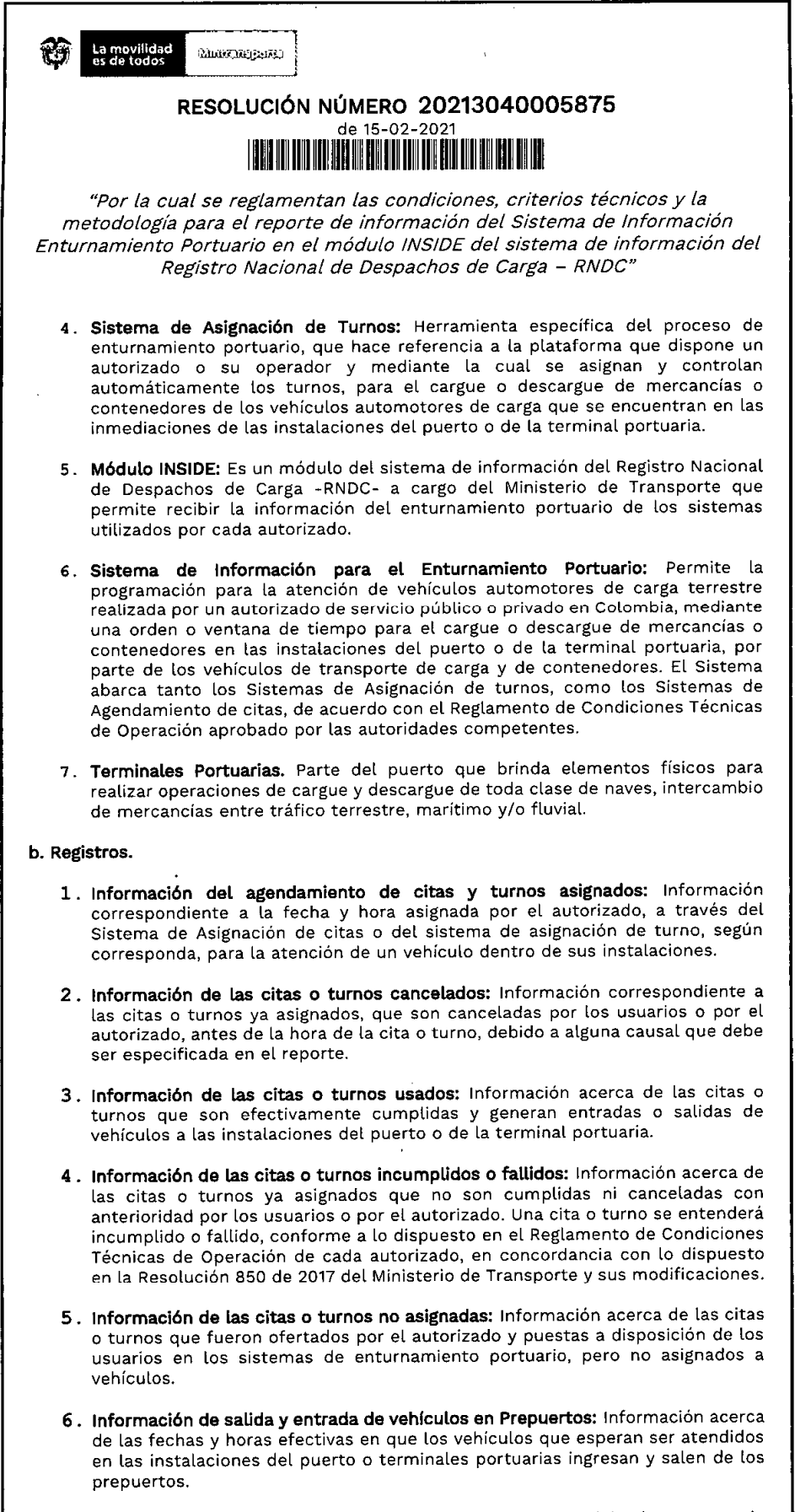

Artículo 4. Integración de la información. Los autorizados deberán reportar la información de Enturnamiento Portuario para la atención de vehículos automotores de

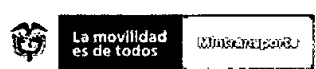

## RESOLUCIÓN NÚMERO 20213040005875 de 15-02-2021 <u> I de la la la jegovica da la la la la la la la</u>

"Por la cual se reglamentan las condiciones, criterios técnicos y la metodología para el reporte de información del Sistema de Información Enturnamiento Portuario en el módulo INSIDE del sistema de información del Registro Nacional de Despachos de Carga - RNDC"

carga terrestre al ingreso y salida de las instalaciones de los puertos o de las terminales portuarias para el cargue y descargue de mercancias o contenedores, mediante la de su Sistemas de Información de Enturnamiento Portuario vía integración de sus web service con el módulo INSIDE del sistema de información del Registro Nacional de Despachos de Carga -RNDC-.

De acuerdo con el modelo operativo implementado por la terminal portuaria para el enturnamiento portuario y de no tener la posibilidad de reportar los datos de su sistema de información para el enturnamiento portuario vía web service, los autorizados reportarán la información, objeto de la presente resolución, a través de cualquiera de las siguientes formas que brinda el módulo INSIDE del sistema de información del Registro Nacional de Despachos de Carga -RNDC-:

- 1) Portal web interactivo para digitar uno a uno los registros a través del portal: plc.mintransporte.gov.co. Registro en línea.
- 2) Cargue desde un archivo plano usando el programa InsidePlano que se encuentra publicado en el portal: plc.mintransporte.gov.co

Artículo 5. Tipo de información a reportar al módulo INSIDE del sistema de información del Registro Nacional de Despachos de Carga RNDC: Los autorizados reportarán en línea al Ministerio de Transporte a través del módulo INSIDE del Registro Nacional de Despachos de Carga -RNDC, la información relacionada con los turnos o citas asignadas, canceladas, usadas, incumplidas y no asignadas y la salida y entrada de vehículos en prepuertos.

Tratándose de los turnos o citas usadas, el reporte de información a través del módulo INSIDE del Registro Nacional de Despachos de Carga - RNDC - se realizará en línea una vez haya salido el vehículo de las instalaciones del puerto o de la terminal portuaria.

Las citas o turnos fallidos o incumplidas y las citas o turnos no asignados deben ser reportadas al día siguiente de ocurrido el hecho en el módulo INSIDE del sistema de información del Registro Nacional de Despachos de Carga - RNDC-.

Las condiciones técnicas y la metodología del reporte de información deberán realizarse de conformidad con lo señalado en el Anexo "Manual del Usuario", el cual hace parte integral de la presente resolución.

Artículo 6. Comparación de la información. El Ministerio de Transporte mediante el módulo INSIDE del sistema de información del Registro Nacional de Despachos de Carga-RNDC, realizará comparaciones con la información registrada en el Registro Nacional de despachos de Carga -RNDC por las empresas de transporte con la información suministrada por los autorizados, la cual podrá ser consultada por la Superintendencia de Transporte para el ejercicio de sus funciones de prevención, inspección, vigilancia y control.

Artículo 7. Verificación de manifiesto electrónico de carga. Previo a la asignación de turno o agendamiento de citas el autorizado deberá verificar a través del sistema de información del Registro Nacional de Despachos de Carga- RNDC, la existencia del manifiesto electrónico de carga de conformidad con lo dispuesto en el artículo 2.2.1.7.5.1. del Decreto 1079 de 2015 o aquella que la modifique, adicione o sustituya.

Parágrafo 1. Tratándose de operaciones de transporte de carga por carretera cuyo origen y destino coincidan con la sede del autorizado para los que no se requiere expedición del manifiesto electrónico de carga, el autorizado deberá verificar a través del sistema de información Registro Nacional de Despachos de Carga - RNDC- la existencia del número de radicación del Registro de Viaje Urbano.

Parágrafo 2. Cuando se trate de operaciones de servicio particular o privado de transporte de carga de conformidad con el artículo 5 de la Ley 336 de 1996, el autorizado deberá indicar está situación en el campo "tipo de operación", de

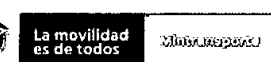

## RESOLUCIÓN NÚMERO 20213040005875 de 15-02-2021 <u>FAND DIN DIR HÖLÖN ÜN DÖ ÖR ÖRÖ ÖR ON DIN DIR DIR DIR OLAN </u>

"Por la cual se reglamentan las condiciones, criterios técnicos y la metodología para el reporte de información del Sistema de Información Enturnamiento Portuario en el módulo INSIDE del sistema de información del Registro Nacional de Despachos de Carga - RNDC"

conformidad con las condiciones, los criterios técnicos y la metodología definidos en el Anexo "Manual del Usuario".

Parágrafo 3. En el registro de Información de las citas y turnos asignados y en el registro de información de las citas o turnos usados, se deberá registrar el número de radicación del manifiesto electrónico de carga o el número de radicación del Registro de Viaje Urbano, según corresponda para el servicio público de transporte.

Tratándose de servicio particular o privado deberá registrarse el número de identificación del responsable de la operación de transporte.

Artículo 8. Prevención. La Superintendencia de Transporte determinará si es necesaria la intervención de la Dirección de Promoción y Prevención o demás dependencias competentes para realizar un plan de contingencia donde se establezcan compromisos y cronogramas de mejoramiento, a efectos de lograr soluciones efectivas para el cumplimiento de lo establecido en la presente resolución o iniciar las investigaciones administrativas a que haya lugar, de conformidad con lo dispuesto en la Ley 1 de 1991, el Decreto 2409 de 2018 y la Resolución 850 de 2017 o cualquier norma que la modifique, adicione o sustituya.

Artículo 9. Plazo para iniciar reporte de información. En el término máximo de cuatro (4) meses contados a partir de la entrada en vigencia de la presente Resolución, todas las terminales portuarias de todos los autorizados deberán iniciar el reporte de información en línea al Ministerio de Transporte a través del módulo INSIDE del sistema de información del Registro Nacional de Despachos de Carga -RNDC, bajo cualquiera de las formas establecidas en el artículo 4 de la presente Resolución.

Parágrafo. El autorizado deberá iniciar el reporte de la información en el plazo establecido en la presente resolución, con independencia de la aprobación de la modificación de los protocolos del Reglamento Técnico de Operaciones para Puertos a los que haya lugar con ocasión de la implementación de la presente resolución.

Artículo 10. Acceso a la información reportada. Una vez vencido el término para el inicio del reporte de información, el Ministerio de Transporte permitirá la consulta de la información reportada a las Entidades Públicas que lo requieran para los fines pertinentes, de acuerdo con las disposiciones legales aplicables en materia de intercambio de información.

Artículo 11. Vigencia. La presente Resolución rige a partir de la fecha de su publicación en el Diario Oficial.

PUBLIQUESÉ Y CÚMPLASE ÁNGELA MARÍA OROZCO GÓMEZ

Revisó: María Angélica Cruz Cuevas - Asesora Ministra de Transporte maria Arigenea Cituz Cuevas - Asesora ministra de Transporte (E)<br>María del Rosario Oviedo Rojas - Viceministra de Transporte (E)<br>Pablo Augusto Alfonso Carrillo - Jefe Oficina Asesora Juridica<br>Aura Nancy Pedraza Piragauta José Ricardo Acevedo Solarte - Asesor de la Ministra de Transporte Elaboró: Magola Eugenia Molina Ceballos - Asesora Ministra de Transporte. Angela Gabriela Valencia Valderrama – Abogada Grupo de Logistica.<br>José Sebastián Talero Chaparro – Contratista Grupo de Logistica. Jairo Vesga Martínez - Contratista RNDC

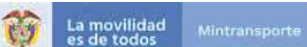

# RESOLUCIÓN NÚMERO 20213040005875 de 15-02-2021<br>**de 15-02-2021**

"Por la cual se reglamentan las condiciones, criterios técnicos y la metodología para el reporte de información del Sistema de Información Enturnamiento Portuario en el módulo INSIDE del sistema de información del Registro Nacional de Despachos de Carga - RNDC"

### Anexo "Manual del Usuario"

Módulo INSIDE del sistema de información del Registro Nacional de Despachos de Carga - RNDC-. Ministerio de Transporte.

#### Contenido

1.INTRODUCCIÓN. 2.REGISTRO RIEN. 3.PORTAL PLC -RNDC. 4. DICCIONARIO DE DATOS. 5. DICCIONARIO DE ERRORES.

#### 1.INTRODUCCION

En el presente documento se incluye una descripción de los criterios técnicos y la metodología para el reporte de información del Sistema de Información de Ministerio de Transporte.<br>
1.INTRODUCCIÓN.<br>
3.PORTAL PLC -RNDC.<br>
4. DICCIONARIO DE DATOS.<br>
5. DICCIONARIO DE DATOS.<br>
5. DICCIONARIO DE ERRORES.<br>
1.**INTRODUCCION**<br>
En el presente documento se incluye una descripción de los al ingreso y salida de las instalaciones del puerto o de las terminales portuarias para el cargue y descargue de mercancías o contenedores, en el módulo INSIDE del sistema de información del Registro Nacional de Despachos de Carga - RNDC-.

Los registros que componen la información de los autorizados serán recibidos directamente por el Ministerio de Transporte con el módulo INSIDE del sistema de información del Registro Nacional de Despachos de Carga -RNDC-.

La información recibida por el módulo INSIDE debe cumplir el formato RIEN (Reporte de Información de Enturnamiento). El RIEN estandariza y consolida la entrega de información de cada uno de los sistemas de Enturnamiento de cada autorizado.

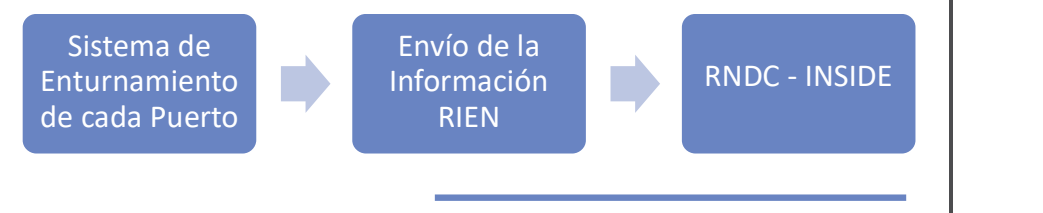

Webservice con tecnología REST

Para facilitar el reporte de los registros RIEN con la información del sistema de información de enturnamiento del autorizado, la herramienta INSIDE pone a disposición de los autorizados un Web Service para facilitar el cargue de registros RIEN en línea (tiempo real).

De acuerdo con el modelo operativo implementado por la terminal portuaria para el enturnamiento portuario y de no tener la posibilidad de reportar los datos de su sistema de información para el enturnamiento portuario vía web service, el módulo INSIDE pone a disposición de los autorizados dos formas adicionales en qué se pueden reportar la información, objeto de la presente resolución. En todo caso, los autorizados deberán reportar la información objeto de la presente resolución.

Cada autorizado puede tener varios sistemas de enturnamiento: Contenedores, Granel Sólido, Granel Líquido, Carbón, Vehículos y General. Se pueden adicionar otros sistemas de Enturnamiento o quitar alguno, si es necesario.

El Módulo INSIDE es una herramienta que permite cargar y consolidar información confiable procedente de los autorizados para que se conviertan en insumo para la toma

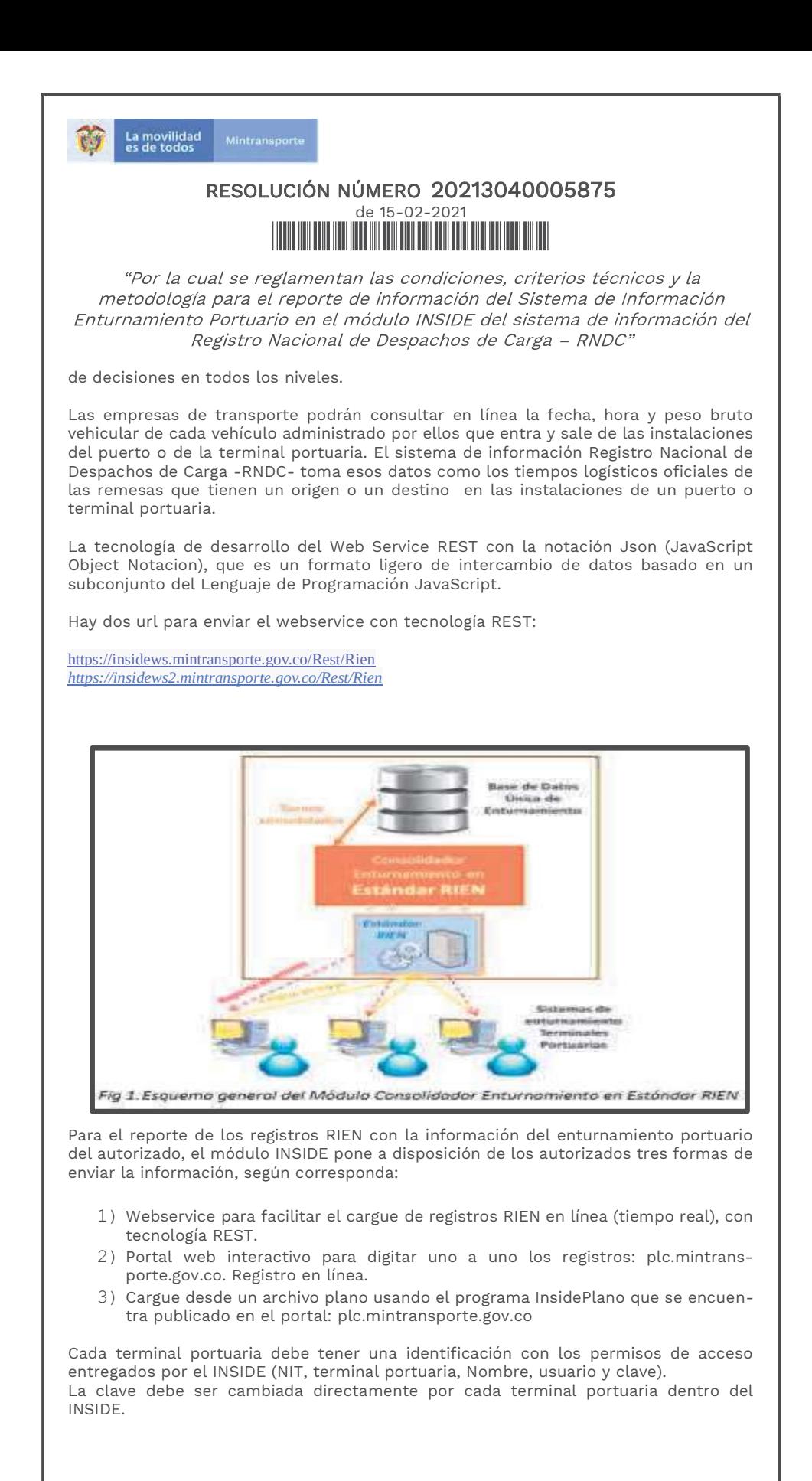

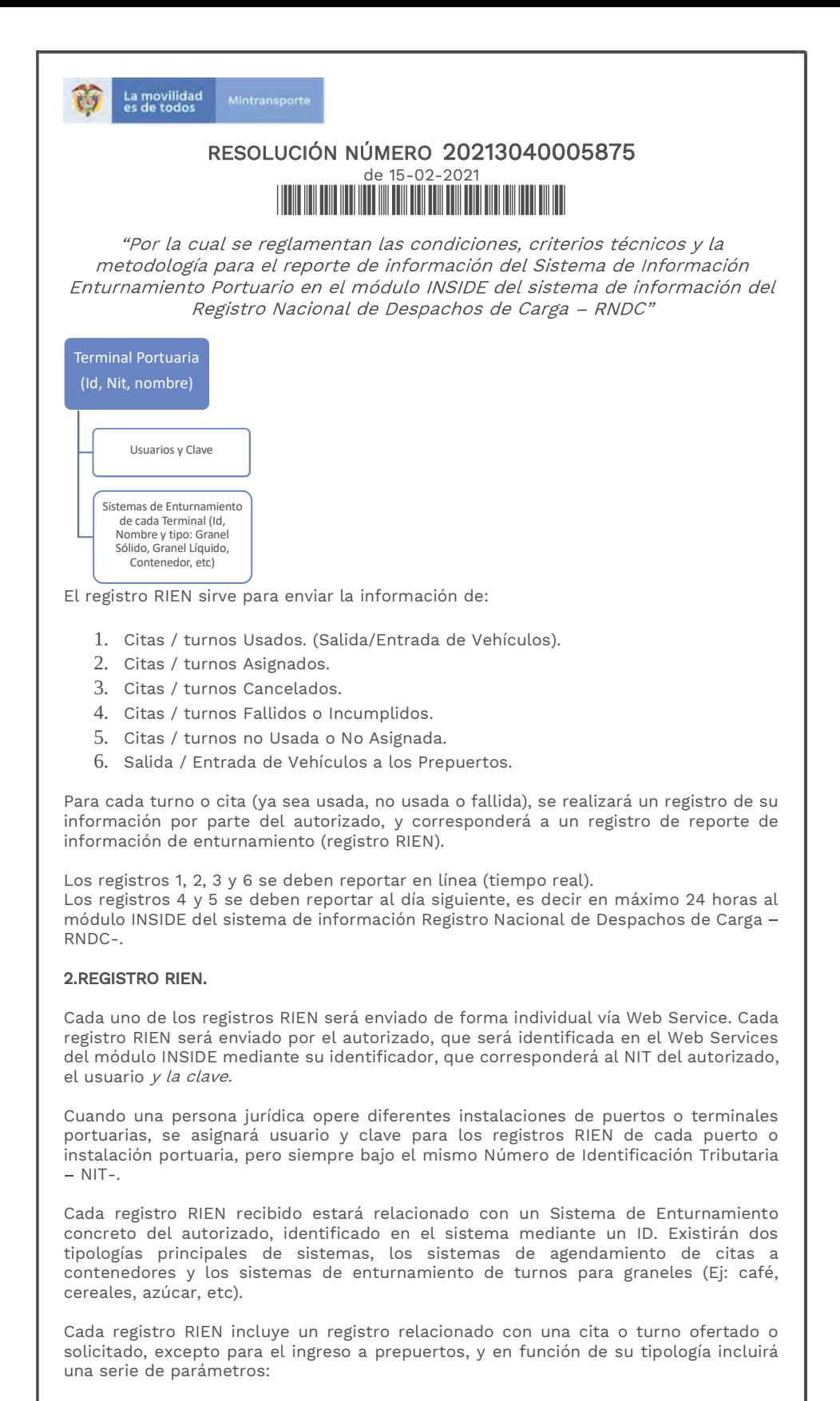

1. Cita/Turno usada, dónde se registra toda la información del registro RIEN, incluyendo tipo de operación, empresa transportadora o identificación del responsable de la operación si es transporte privado, placa vehículo, identificación conductor, fecha y hora de agendamiento o radicación en el sistema de agendamiento de citas de cada autorizado, fecha y hora de cita/llamado, el número de radicación del manifiesto electrónico de carga o el número de radicación del Registro de Viaje Urbano, según corresponda, e información sobre fecha hora y pesaje a la entrada y salida de las instalaciones del puerto o de la Terminal Portuaria.

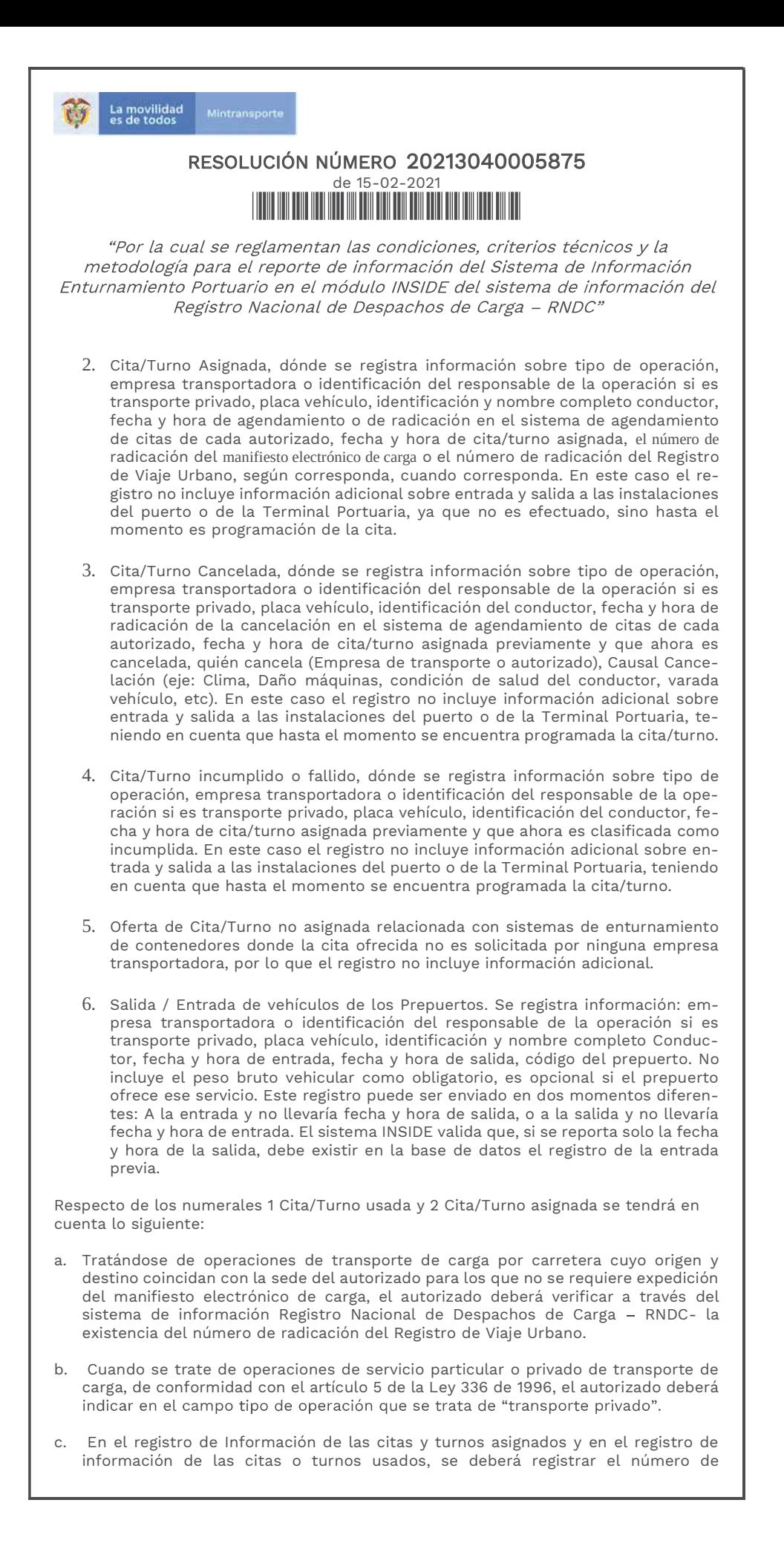

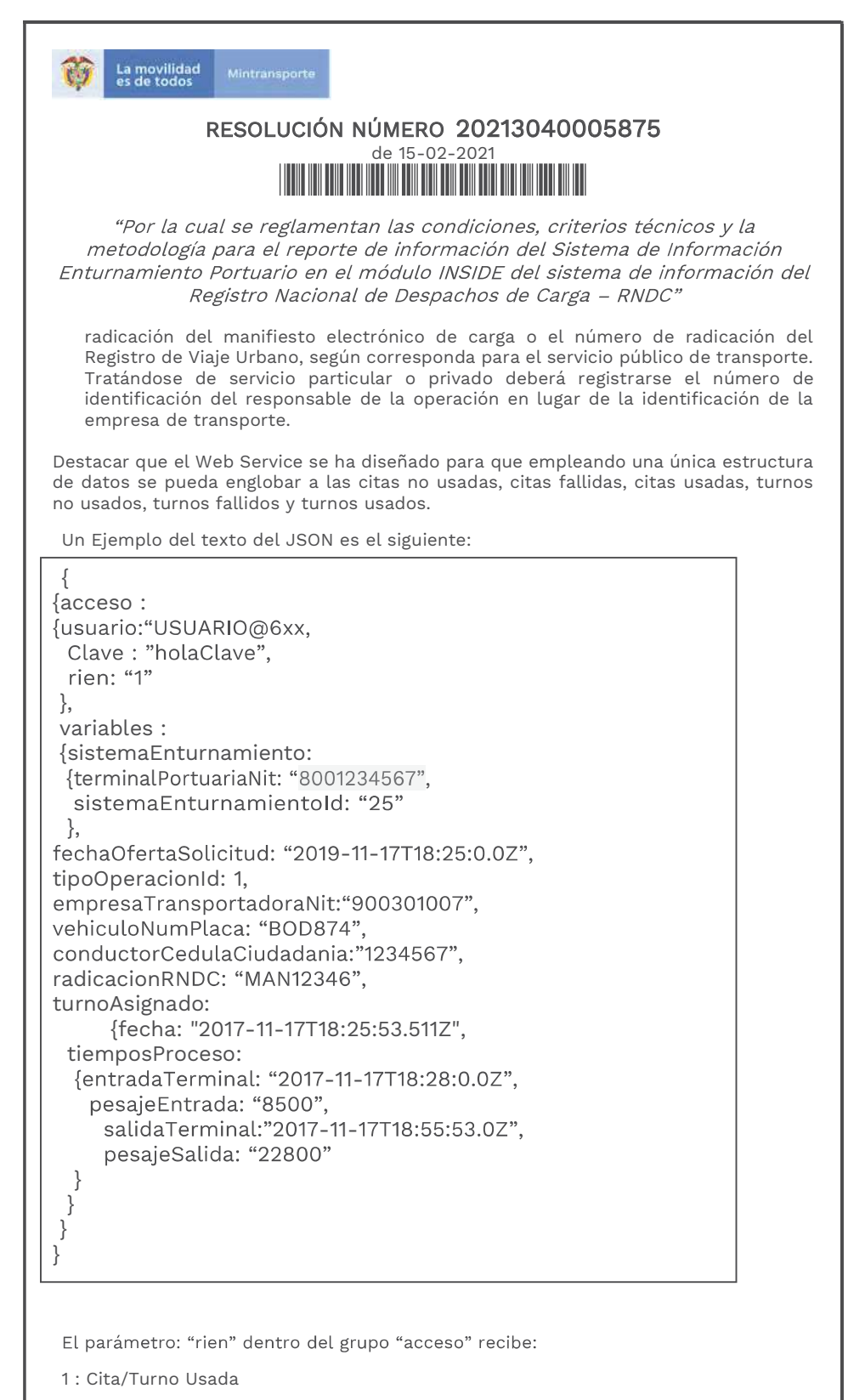

- 2 : Cita/Turno Asignada
- 3 : Cita/Turno Cancelada
- 4 : Cita/Turno Fallido
- 5 : Oferta de cita/turno No Usada
- 6 : Entrada/salida de Prepuertos

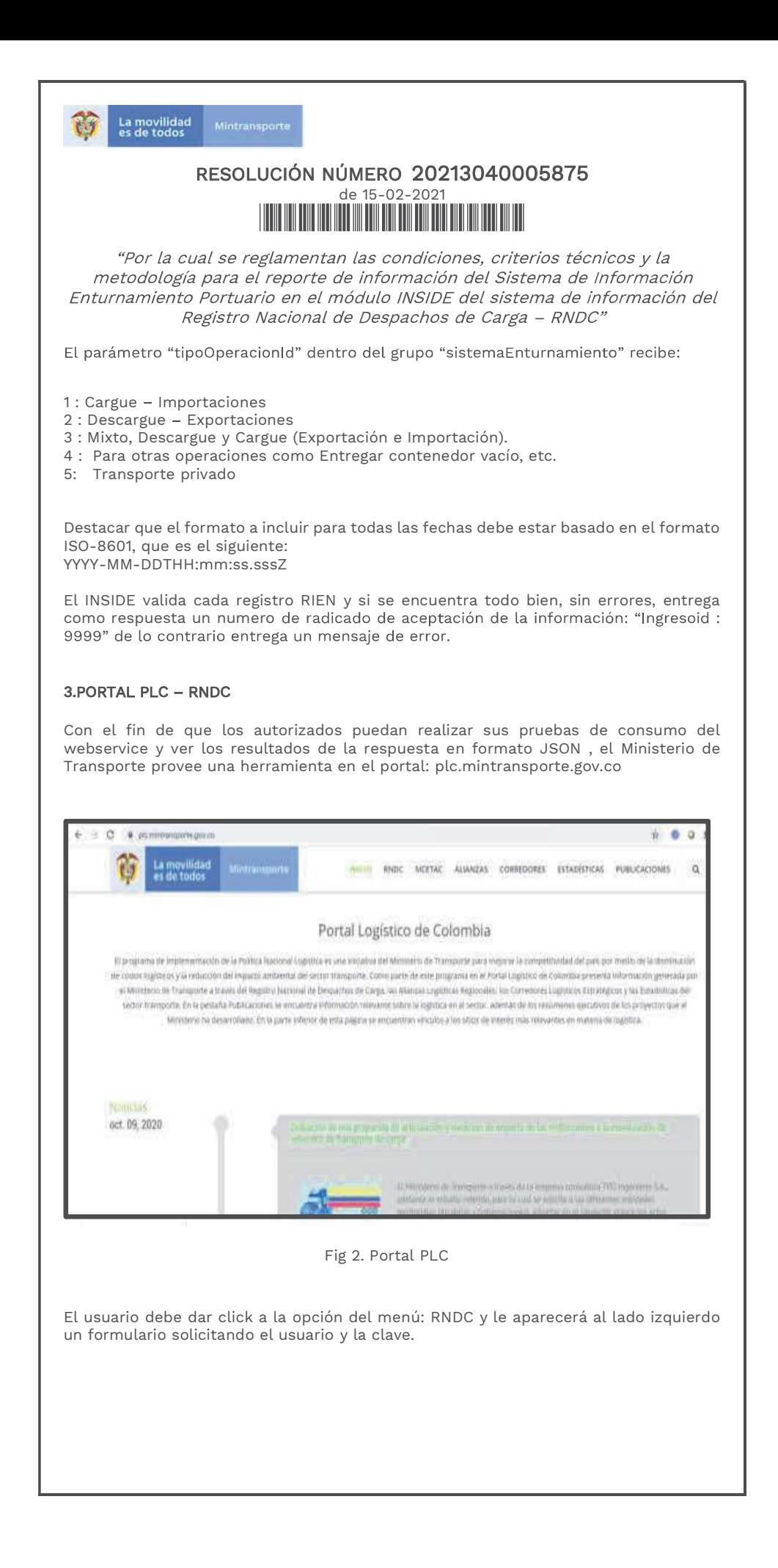

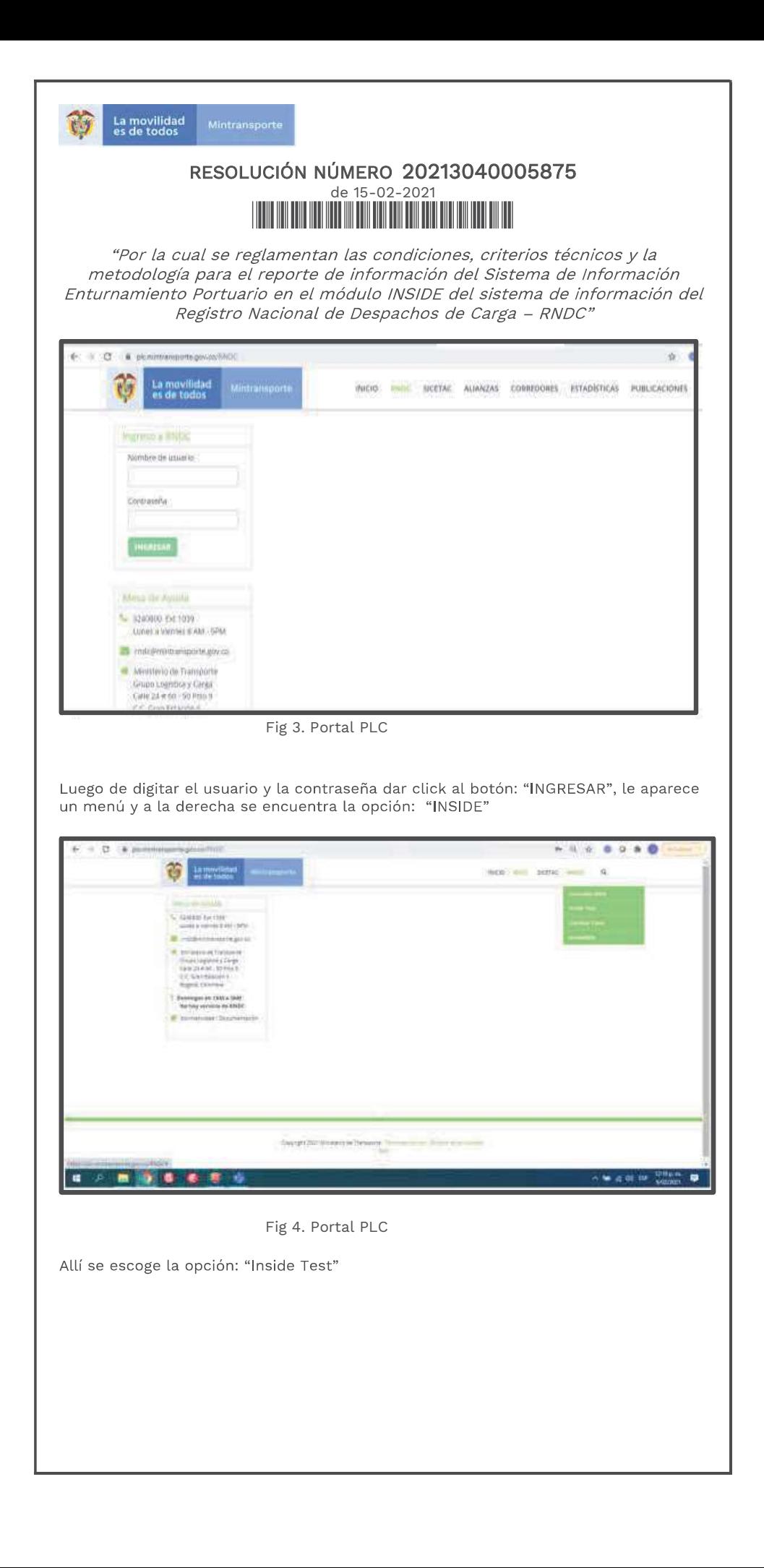

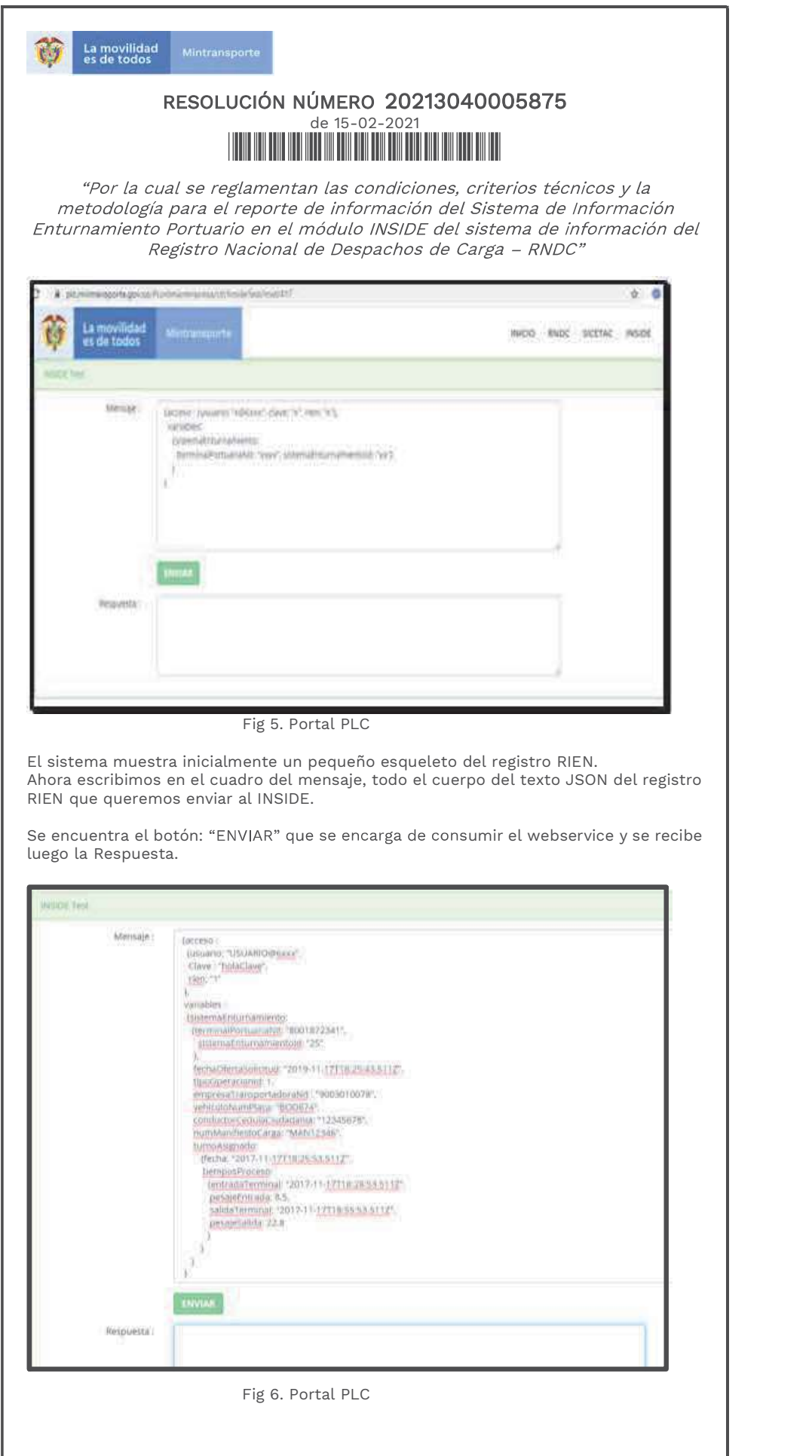

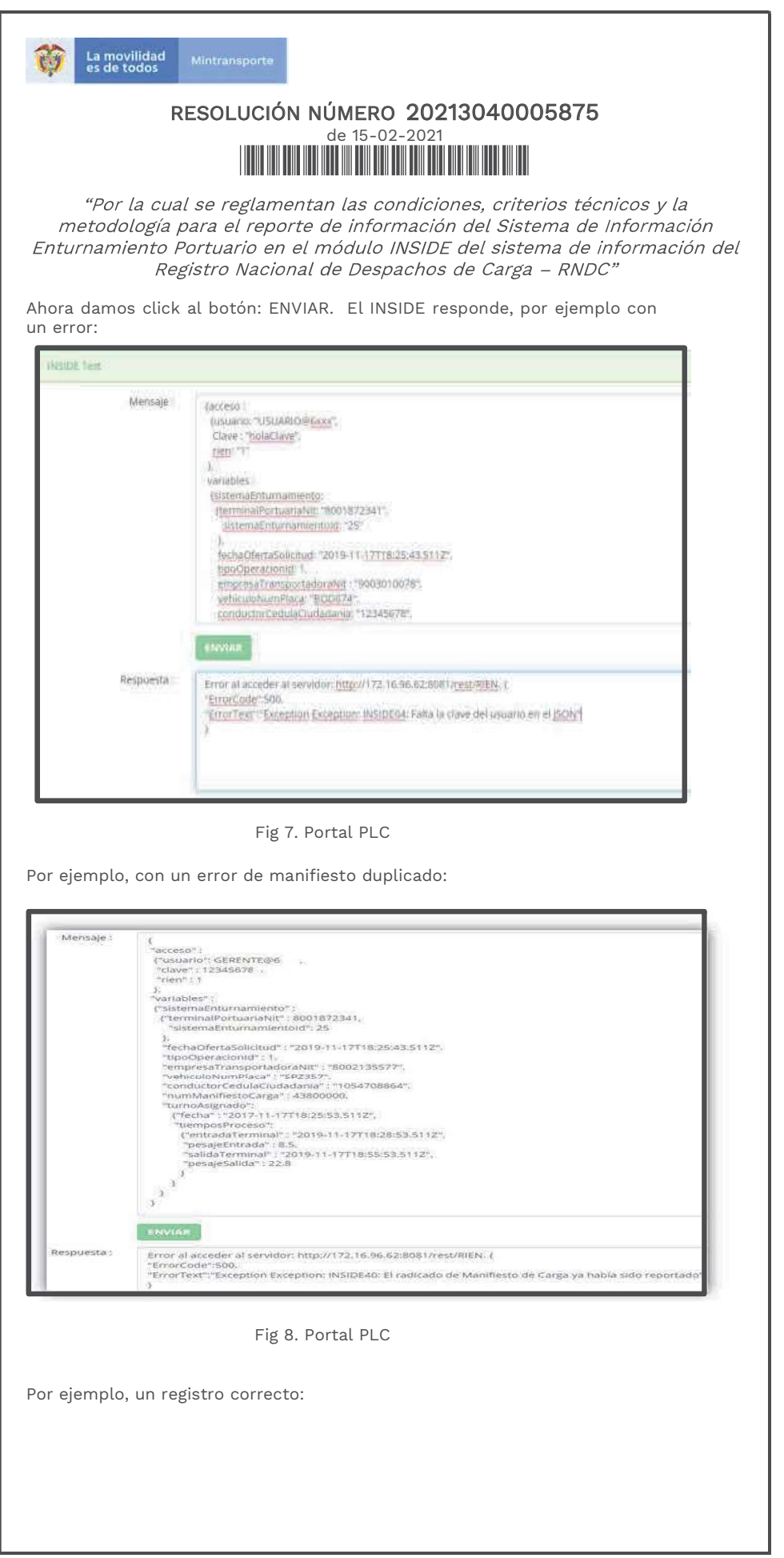

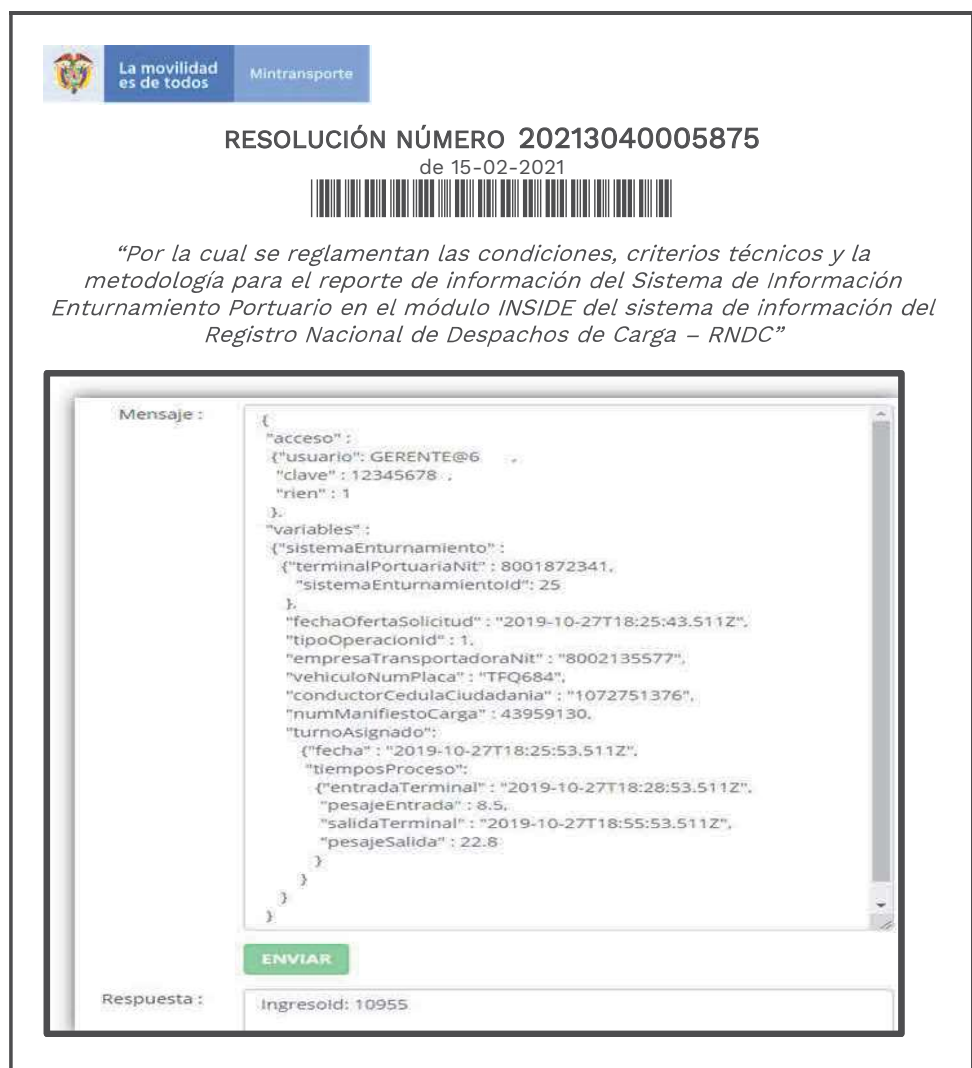

Fig 9. Portal PLC

Un ejemplo de un registro que Asigna una cita/turno a una empresa de transporte, para más de 1 vehículo a la misma cita. Muy frecuente en la operación de Enturnamiento.

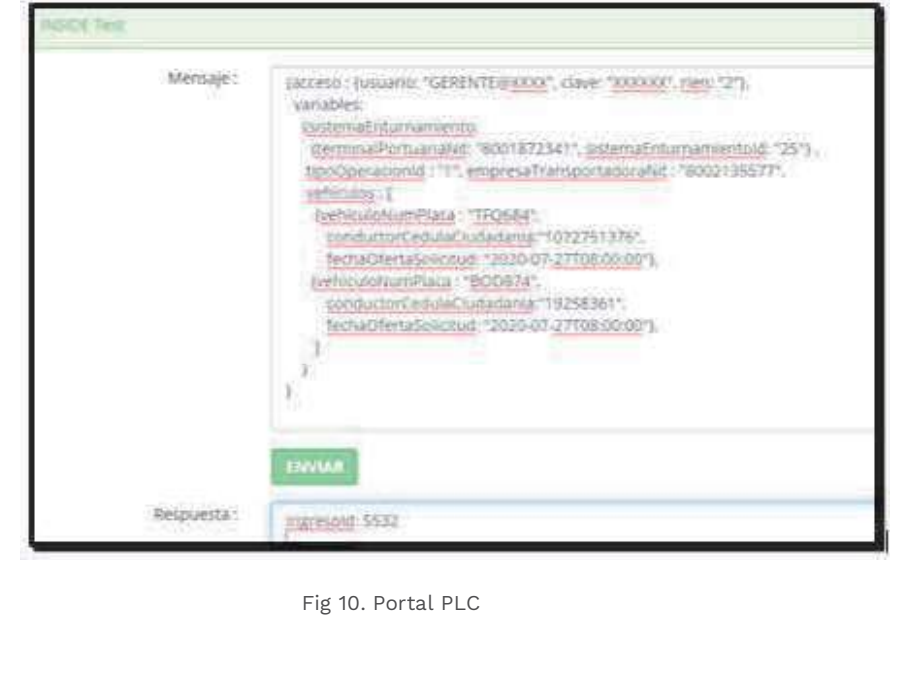

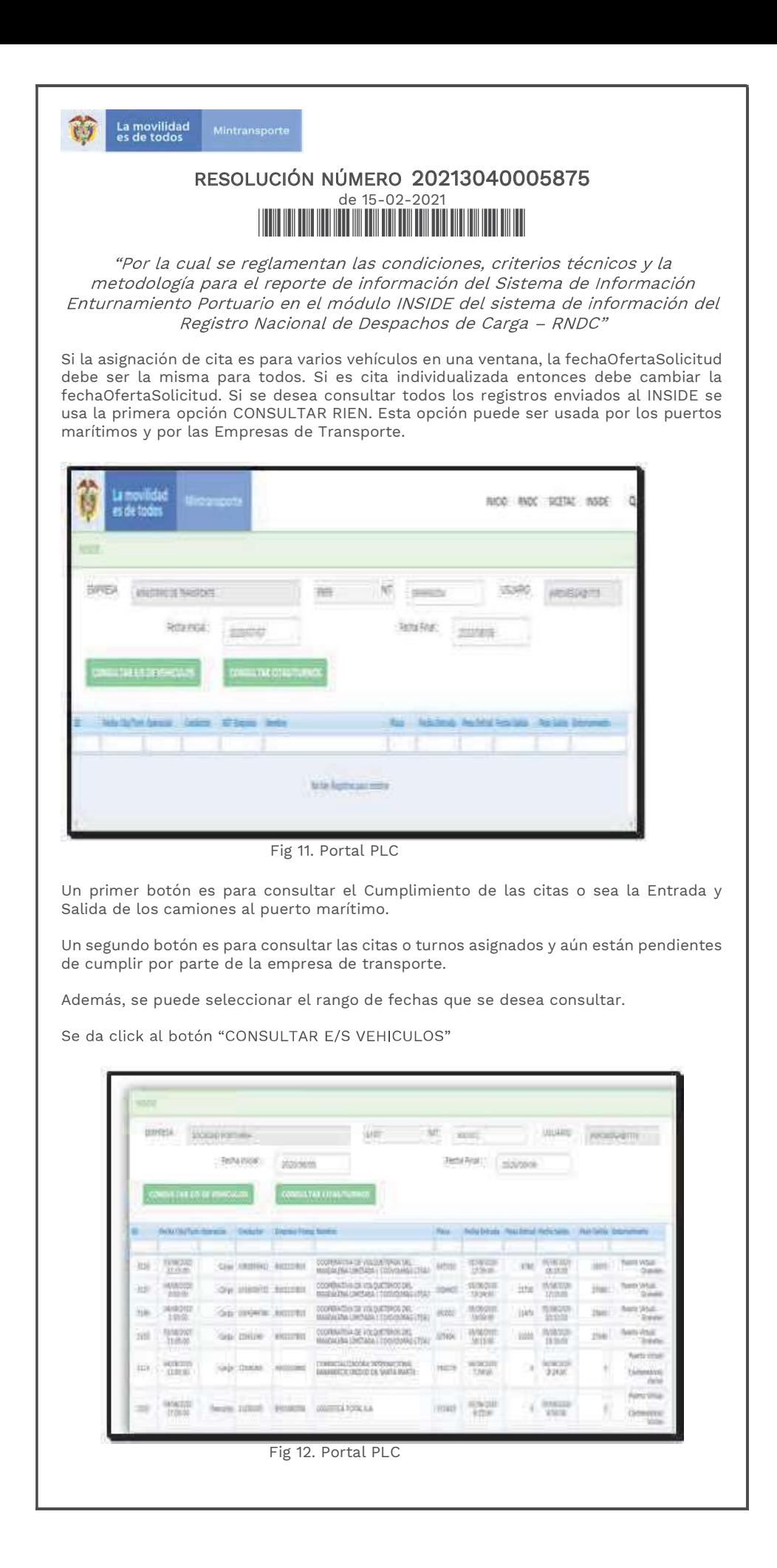

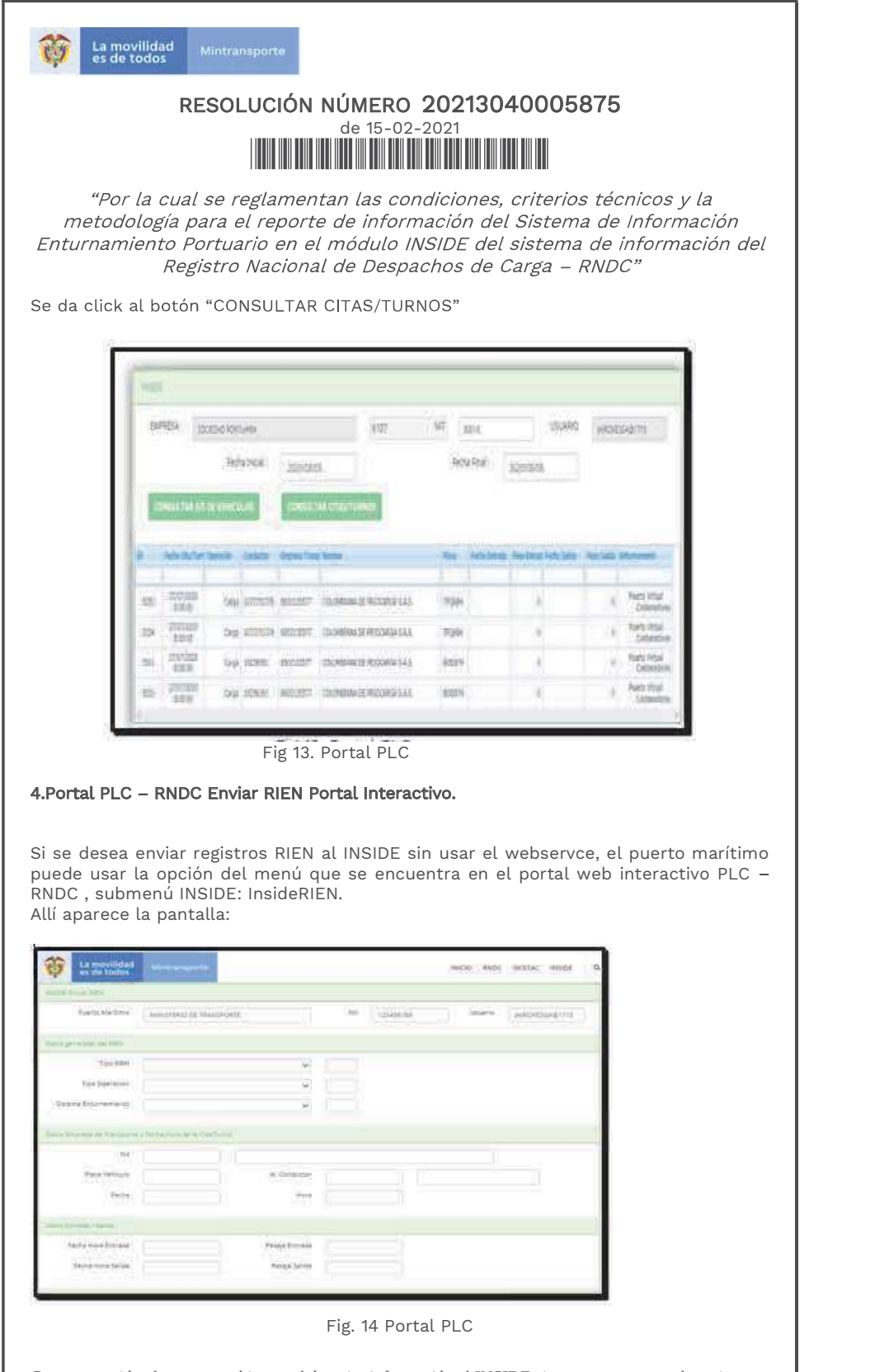

Con esta opción el puerto marítimo podrá enviar información al INSIDE sin tener que usar webservices.

#### 5.Enviar RIEN desde archivo Plano.

Si el puerto marítimo desea enviar el registro RIEN desde un archivo plano, puede usar el programa llamado INSIDEPLANO.exe el cual se encuentra publicado en el portal plc.mintransorte.gov.co

El programa pide el usuario, la clave, el tipo de RIEN y el nombre del archivo plano que debe estar en el PC del usuario del puerto marítimo.

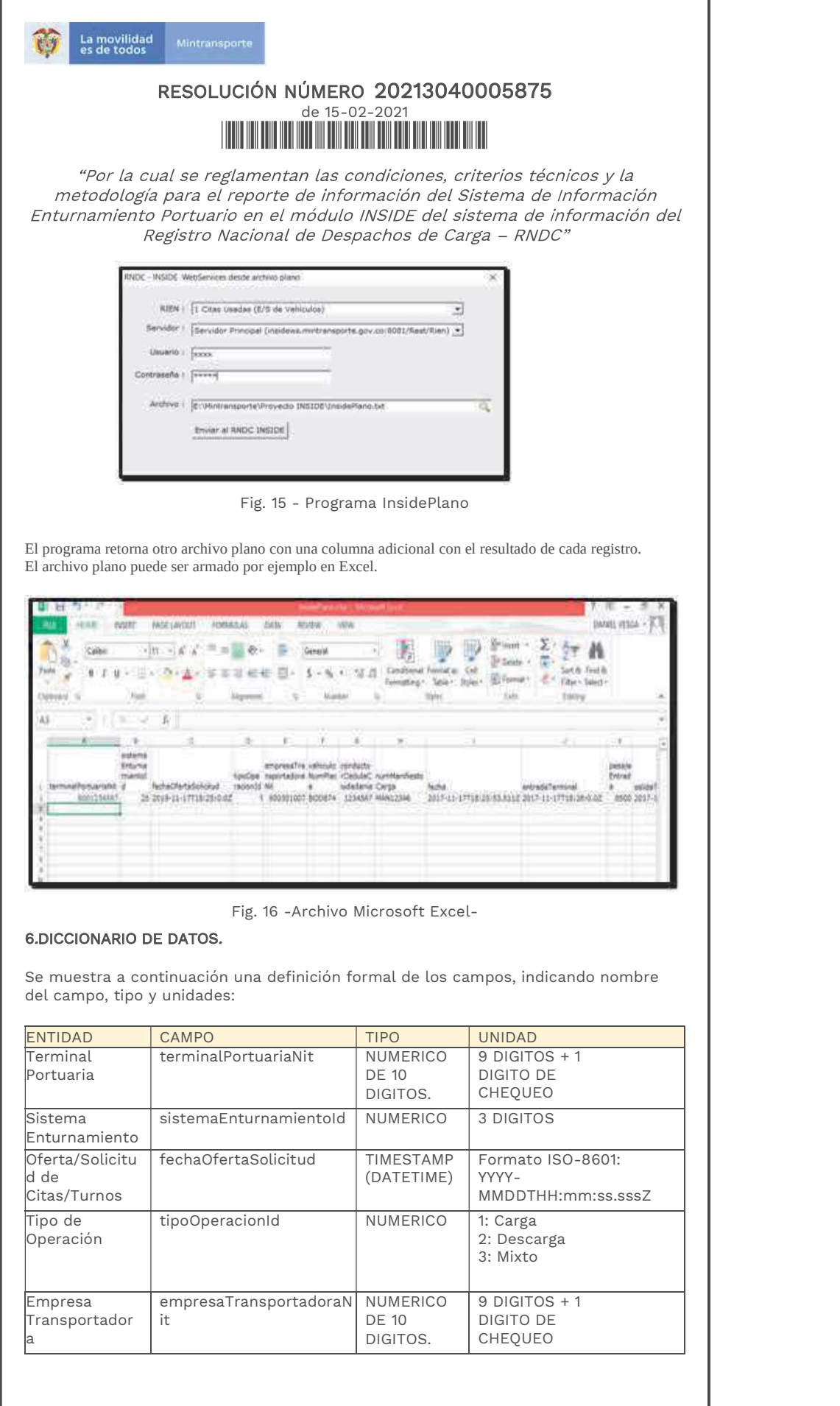

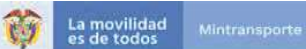

# RESOLUCIÓN NÚMERO 20213040005875 de 15-02-2021

"Por la cual se reglamentan las condiciones, criterios técnicos y la<br>metodología para el reporte de información del Sistema de Información Enturnamiento Portuario en el módulo INSIDE del sistema de información del Registro Nacional de Despachos de Carga - RNDC"

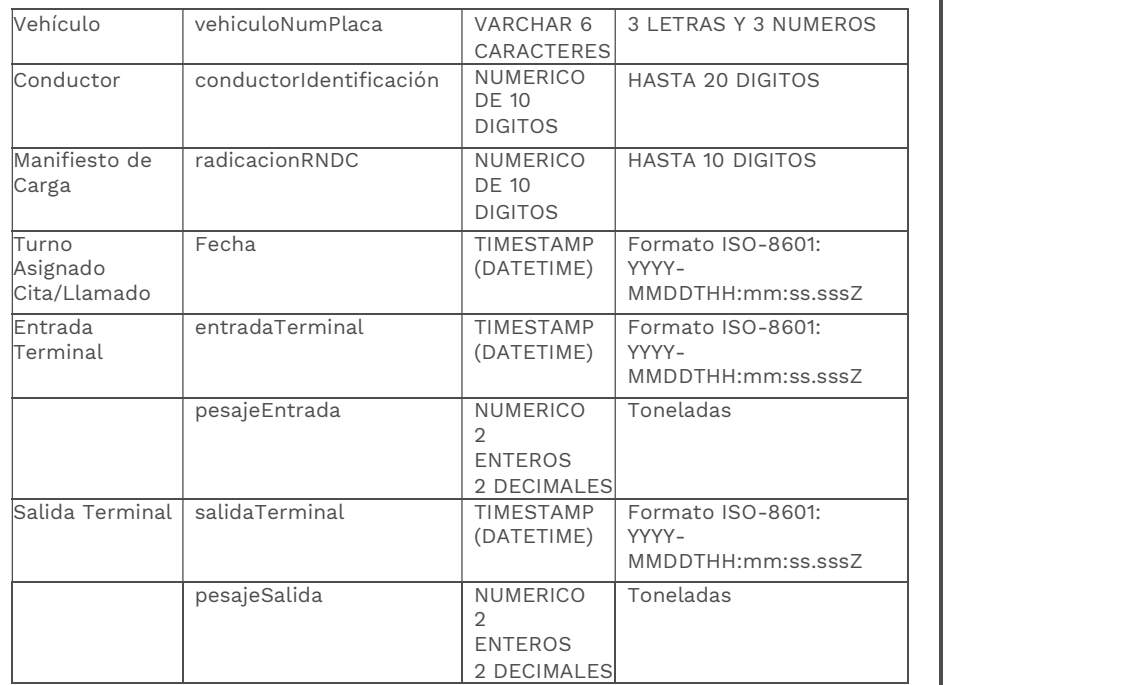

### 7.DICCIONARIO DE ERRORES

Se muestran a continuación una lista de mensajes de error

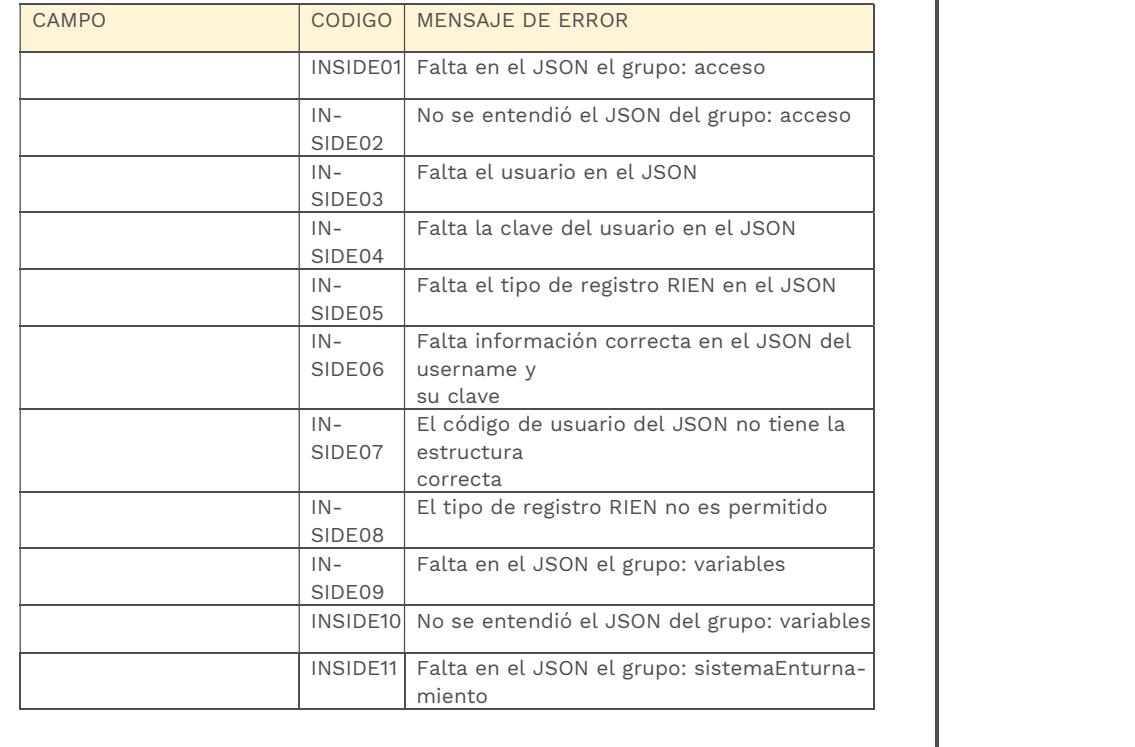

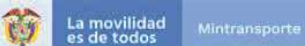

# RESOLUCIÓN NÚMERO 20213040005875 de 15-02-2021

"Por la cual se reglamentan las condiciones, criterios técnicos y la<br>metodología para el reporte de información del Sistema de Información Enturnamiento Portuario en el módulo INSIDE del sistema de información del Registro Nacional de Despachos de Carga - RNDC"

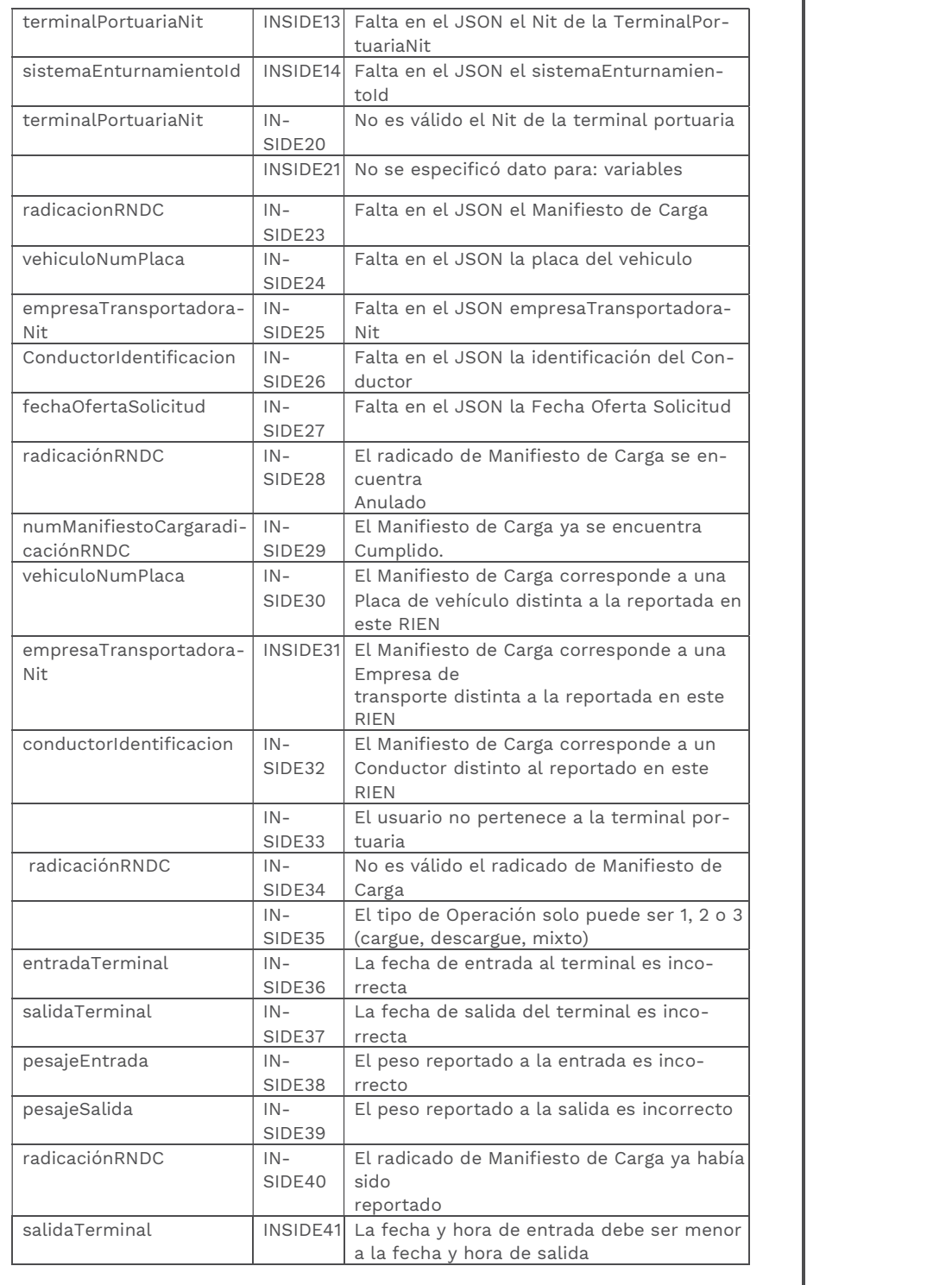